## **Easy PDF Creator Активированная полная версия Скачать For PC**

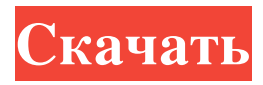

Easy PDF Creator — это программа, разработанная для того, чтобы помочь вам превратить любое приложение для печати в файл PDF. После установки к приложению можно получить доступ через функцию печати любого программного инструмента, который его поддерживает. Но вы также можете запустить его исполняемый файл, чтобы настроить некоторые параметры. Таким образом, вы можете установить Easy PDF Creator в качестве принтера по умолчанию и настроить параметры страницы (например, размер, разрешение, ориентация), встроенный шрифт, информацию о документе (включая автоматический вывод PDF) и шифрование (установить пароль и разрешения). Кроме того, вы можете конвертировать файлы Word (например, DOC, XLS, PPT) в PDF, а также PDF в HTML, RTF и TXT прямо из окна конфигурации. Easy PDF Creator также поддерживает пакетный конвертер; все, что вам нужно сделать, это указать форматы файлов для преобразования и использовать макет на основе проводника для поиска и выбора документов. Кроме того, вы можете редактировать метаданные. Простой в использовании инструмент использует очень мало ресурсов ЦП и системной памяти, имеет хорошее время отклика, быстро завершает задачу и не зависал, не вылетал и не появлялись диалоговые окна с ошибками во время нашей оценки. Выходные PDF-файлы имеют хорошее качество изображений, графики и текстового макета. Суть в том, что Easy PDF Creator предлагает некоторые важные функции для преобразования PDF, и это должно понравиться пользователям любого уровня опыта. Почему вы должны выбрать Easy PDF Creator Easy PDF Creator Описание: Easy PDF Creator — это программа, разработанная для того, чтобы помочь вам превратить любое приложение для печати в файл PDF. После установки к приложению можно получить доступ через функцию печати любого программного инструмента, который его поддерживает. Но вы также можете запустить его исполняемый файл, чтобы настроить некоторые параметры. Таким образом, вы можете установить Easy PDF Creator в качестве принтера по умолчанию и настроить параметры страницы (например, размер, разрешение, ориентация), встроенный шрифт, информацию о документе (включая автоматический вывод PDF) и шифрование (установить пароль и разрешения). Кроме того, вы можете конвертировать файлы Word (например, DOC, XLS, PPT) в PDF, а также PDF в HTML, RTF и TXT прямо из окна конфигурации. Easy PDF Creator также поддерживает пакетный конвертер; все, что вам нужно сделать, это указать форматы файлов для преобразования и использовать макет на основе проводника для поиска и выбора документов. Кроме того, вы можете редактировать метаданные. Этот простой в использовании инструмент требует очень мало ресурсов процессора и системной памяти.

## **Easy PDF Creator**

-------------------------------------------------- Easy PDF Creator — это программа, разработанная для того, чтобы помочь вам превратить любое приложение для печати в файл PDF. После установки к приложению можно получить доступ через функцию печати любого программного инструмента, который его поддерживает. Но вы также можете запустить его исполняемый файл, чтобы настроить некоторые параметры. Таким образом, вы можете установить Easy PDF Creator в качестве принтера по умолчанию и настроить параметры страницы (например, размер, разрешение, ориентация), встроенный шрифт, информацию о документе (включая автоматический вывод PDF) и шифрование (установить пароль и разрешения). Кроме того, вы можете конвертировать файлы Word (например, DOC, XLS, PPT) в PDF, а также PDF в HTML, RTF и TXT прямо из окна конфигурации. Easy PDF Creator также поддерживает пакетный конвертер; все, что

вам нужно сделать, это указать форматы файлов для преобразования и использовать макет на основе проводника для поиска и выбора документов. Кроме того, вы можете редактировать метаданные. Простой в использовании инструмент использует очень мало ресурсов ЦП и системной памяти, имеет хорошее время отклика, быстро завершает задачу и не зависал, не вылетал и не появлялись диалоговые окна с ошибками во время нашей оценки. Выходные PDF-файлы имеют хорошее качество изображений, графики и текстового макета. Суть в том, что Easy PDF Creator предлагает некоторые важные функции для преобразования PDF, и это должно понравиться пользователям любого уровня опыта. Получите Easy PDF Creator по адресу: -------------------------------------------------- Сайт поддержки:

-------------------------------------------------- Исходный код: -------------------------------------------------- Easy PDF Creator

является бесплатным программным обеспечением (однопользовательская лицензия) и доступен для загрузки. Когда вы удаляете файл PDF из обычного места, он обычно попадает в корзину. В то время как в Windows 8 новая опция удаления файла больше похожа на скрытие, в некоторых случаях файл будет перемещен в специальное место, например... Появится диалоговое окно «Сохранить». Появится папка «Рабочий стол». Появится папка «Мои документы». Появится папка «Учетная запись пользователя». Случайно удалить важные файлы проще, чем когда-либо. Вот почему мы предлагаем FileGorilla, чтобы помочь вам защитить ваши важные данные. Особенности FileGorilla: -------------------- Мы приложили много усилий для создания FileGorilla, и в FileGorilla есть множество функций, которые помогут вам защитить важные документы, изображения, музыку и видео. Посмотреть список всех функций fb6ded4ff2

<https://bryophyteportal.org/frullania/checklists/checklist.php?clid=30660>

<https://biokic4.rc.asu.edu/sandbox/portal/checklists/checklist.php?clid=12046>

[https://sweetangels.in/wp-content/uploads/2022/06/Scid\\_Portable.pdf](https://sweetangels.in/wp-content/uploads/2022/06/Scid_Portable.pdf)

https://guapolocotattoo.it/wp-content/uploads/2022/06/Lightning\_Framework\_\_\_\_.pdf

<https://biokic4.rc.asu.edu/sandbox/portal/checklists/checklist.php?clid=12045>

<https://www.pteridoportal.org/portal/checklists/checklist.php?clid=22103>

<https://resistanceschool.info/cipherwall-self-decryptor-активированная-полная-версия-ск/>

<https://globalunionllc.com/cryptowiser-активация-скачать-бесплатно-без-ре/>

[https://thevalleyvoice.ca/advert/photomarks-%d0%ba%d1%80%d1%8f%d0%ba-%d1%81%d0%ba%d0%b0%d1%87%d0%b0](https://thevalleyvoice.ca/advert/photomarks-%d0%ba%d1%80%d1%8f%d0%ba-%d1%81%d0%ba%d0%b0%d1%87%d0%b0%d1%82%d1%8c-%d0%b1%d0%b5%d1%81%d0%bf%d0%bb%d0%b0%d1%82%d0%bd%d0%be-mac-win/)

[%d1%82%d1%8c-%d0%b1%d0%b5%d1%81%d0%bf%d0%bb%d0%b0%d1%82%d0%bd%d0%be-mac-win/](https://thevalleyvoice.ca/advert/photomarks-%d0%ba%d1%80%d1%8f%d0%ba-%d1%81%d0%ba%d0%b0%d1%87%d0%b0%d1%82%d1%8c-%d0%b1%d0%b5%d1%81%d0%bf%d0%bb%d0%b0%d1%82%d0%bd%d0%be-mac-win/)

<https://liquidonetransfer.com.mx/?p=18037>

<https://thecryptobee.com/wp-content/uploads/2022/06/nepcedo.pdf>

<http://eveningandmorningchildcareservices.com/wp-content/uploads/2022/06/jacqvine.pdf>

[https://midiario.com.mx/upload/files/2022/06/Wo6wiuKRXXlxsVBDBVAC\\_15\\_c38402b827c6caa8de383a1812e02b07\\_file.p](https://midiario.com.mx/upload/files/2022/06/Wo6wiuKRXXlxsVBDBVAC_15_c38402b827c6caa8de383a1812e02b07_file.pdf)

[df](https://midiario.com.mx/upload/files/2022/06/Wo6wiuKRXXlxsVBDBVAC_15_c38402b827c6caa8de383a1812e02b07_file.pdf)

<https://smtv.in/thizupsy/2022/06/kaeyan.pdf>

<https://thecryptowars.com/crossui-rad-tools-активированная-полная-версия-ска/>

[https://conbluetooth.net/wp-content/uploads/2022/06/AddArgs\\_\\_\\_\\_License\\_Code\\_\\_Keygen\\_.pdf](https://conbluetooth.net/wp-content/uploads/2022/06/AddArgs____License_Code__Keygen_.pdf)

<https://www.simonefiocco.com/index.php/2022/06/15/sound-convert-copy-активация-with-key-скачать-бесплатно-3264bit/>

[https://censorshipfree.net/upload/files/2022/06/KrVDqZp95hwb7gPAf4Q1\\_15\\_c38402b827c6caa8de383a1812e02b07\\_file.pd](https://censorshipfree.net/upload/files/2022/06/KrVDqZp95hwb7gPAf4Q1_15_c38402b827c6caa8de383a1812e02b07_file.pdf) [f](https://censorshipfree.net/upload/files/2022/06/KrVDqZp95hwb7gPAf4Q1_15_c38402b827c6caa8de383a1812e02b07_file.pdf)

[https://bbv-web1.de/wirfuerboh\\_brett/advert/pendmoves-%d0%b0%d0%ba%d1%82%d0%b8%d0%b2%d0%b8%d1%80%d0](https://bbv-web1.de/wirfuerboh_brett/advert/pendmoves-%d0%b0%d0%ba%d1%82%d0%b8%d0%b2%d0%b8%d1%80%d0%be%d0%b2%d0%b0%d0%bd%d0%bd%d0%b0%d1%8f-%d0%bf%d0%be%d0%bb%d0%bd%d0%b0%d1%8f-%d0%b2%d0%b5%d1%80%d1%81%d0%b8%d1%8f-%d1%81%d0%ba%d0%b0%d1%87-2/) [%be%d0%b2%d0%b0%d0%bd%d0%bd%d0%b0%d1%8f-%d0%bf%d0%be%d0%bb%d0%bd%d0%b0%d1%8f-%d0%b2%d](https://bbv-web1.de/wirfuerboh_brett/advert/pendmoves-%d0%b0%d0%ba%d1%82%d0%b8%d0%b2%d0%b8%d1%80%d0%be%d0%b2%d0%b0%d0%bd%d0%bd%d0%b0%d1%8f-%d0%bf%d0%be%d0%bb%d0%bd%d0%b0%d1%8f-%d0%b2%d0%b5%d1%80%d1%81%d0%b8%d1%8f-%d1%81%d0%ba%d0%b0%d1%87-2/) [0%b5%d1%80%d1%81%d0%b8%d1%8f-%d1%81%d0%ba%d0%b0%d1%87-2/](https://bbv-web1.de/wirfuerboh_brett/advert/pendmoves-%d0%b0%d0%ba%d1%82%d0%b8%d0%b2%d0%b8%d1%80%d0%be%d0%b2%d0%b0%d0%bd%d0%bd%d0%b0%d1%8f-%d0%bf%d0%be%d0%bb%d0%bd%d0%b0%d1%8f-%d0%b2%d0%b5%d1%80%d1%81%d0%b8%d1%8f-%d1%81%d0%ba%d0%b0%d1%87-2/)

[https://hissme.com/upload/files/2022/06/FCpW59b8FpOOnS4s4k8O\\_15\\_c38402b827c6caa8de383a1812e02b07\\_file.pdf](https://hissme.com/upload/files/2022/06/FCpW59b8FpOOnS4s4k8O_15_c38402b827c6caa8de383a1812e02b07_file.pdf)